#### 000 "Комбинат школьного питания Пеликан"

"Согласовано"

Директор ЛГ МАОУ СОШ № 1

Заместитель генерального директора 000 "Комбинат школьного питания Пеликан"

**Circum** 

Шахматова Н.В.

Мацкевич А.А.

**МЕНЮ** 

на 28.11.2023 ЛГ МАОУ СОШ №1

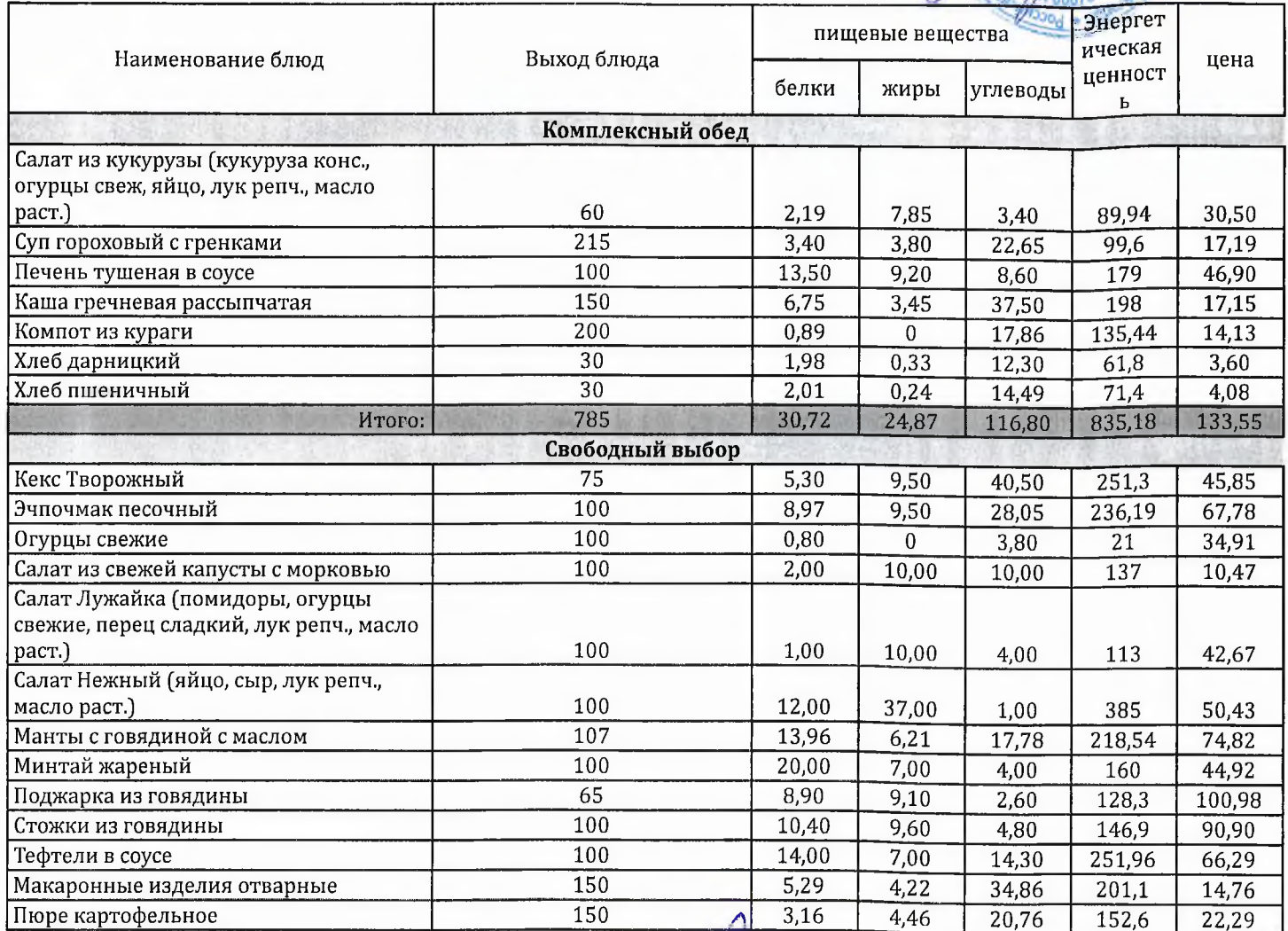

Технолог

Заведующий столовой

Durany

Шаньшерова Инга Геннадьевна

Джамалова Татьяна Николаевна

## 000 "Комбинат школьного питания Пеликан"

"Согласовано"

Директор ЛГ МАОУ СОШ № 1

 $\begin{tabular}{c} \multicolumn{2}{c}{\begin{tabular}{l} \multicolumn{2}{c}{\multicolumn{2}{c}{\textbf{3}}}\\ \multicolumn{2}{c}{\textbf{3}}\\ \multicolumn{2}{c}{\textbf{3}}\\ \multicolumn{2}{c}{\textbf{3}}\\ \multicolumn{2}{c}{\textbf{3}}\\ \multicolumn{2}{c}{\textbf{3}}\\ \multicolumn{2}{c}{\textbf{3}}\\ \multicolumn{2}{c}{\textbf{3}}\\ \multicolumn{2}{c}{\textbf{3}}\\ \multicolumn{2}{c}{\textbf{3}}\\ \multicolumn{2}{c}{\textbf{3}}\\ \multicolumn{2}{c}{$ 

07013100

Шахматова Н.В.

M **KONS** 

Мацкевич А.А.

МЕНЮ

на 28.11.2023 ЛГ МАОУ СОШ №1

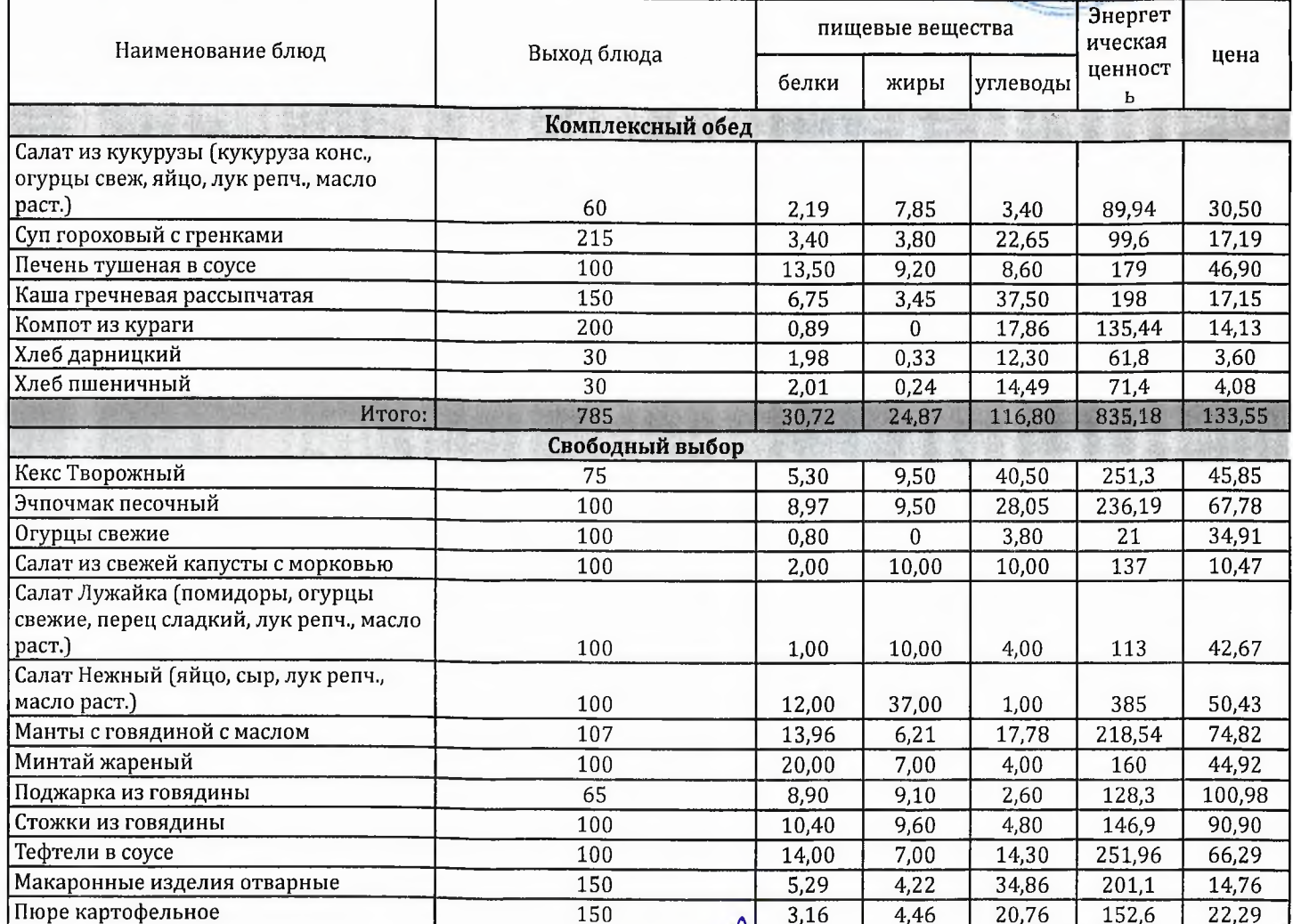

Технолог

Заведующий столовой

Шаньшерова Инга Геннадьевна

Джамалова Татьяна Николаевна

### 000 "Комбинат школьного питания Пеликан"

"Согласовано"

"Утверждаю": Заместитель генерального директора<br>ООО "Комбинат щкольного питания<br>Пеликан"

Мацкевич

A.A.

 $\mathbf{a}$ 

Директор ЛГ МАОУ СОШ № 1 Шахматова Н.В.

МЕНЮ

на 28.11.2023 ЛГ МАОУ СОШ №1

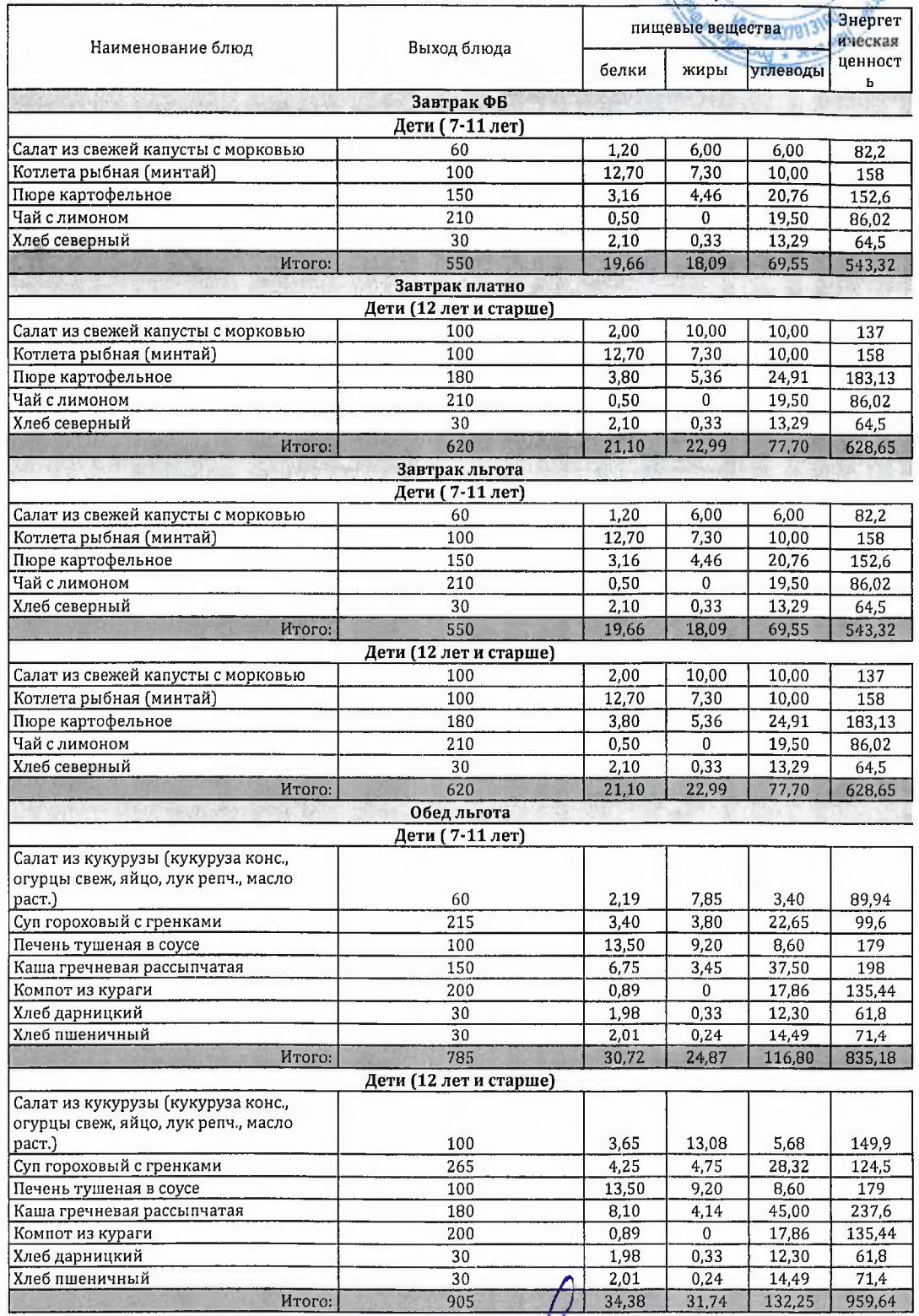

Технолог

relang

Шаньшерова Инга<br>Геннадьевна

Джамалова Татьяна Николаевна

Заведующий столовой

1 из 1

#### ООО "Комбинат школьного питания Пеликан"

"Согласовано"

# Заместитель генерального директора<br>ООО "Комбинат школьного питания<br>Детеринские приняние (В

Мацкевич

 $A.A$ 

Директор ЛГ МАОУ СОШ № 1

Шахматова Н.В.

МЕНЮ на 28.11.2023 ЛГ МАОУ СОШ №1

| Выход блюда |                                                                                                    | пищевые вещества - э                                                                                                    |                                                                                                    |                                                                                                    |
|-------------|----------------------------------------------------------------------------------------------------|----------------------------------------------------------------------------------------------------|----------------------------------------------------------------------------------------------------|----------------------------------------------------------------------------------------------------|
|             | белки                                                                                                    | жиры                                                                                                    | углеводы                                                                                                    | ценност<br>ь                                                                                                    |
| Завтрак ФБ  |                                                                                                    |                                                                                                    |                                                                                                    |                                                                                                    |
|             |                                                                                                    |                                                                                                    |                                                                                                    |                                                                                                    |
| 60          |                                                                                                    |                                                                                                    | 6,00                                                                                                    | 82,2                                                                                                    |
|             |                                                                                                    | 7,30                                                                                                    |                                                                                                    | 158                                                                                                    |
| 150         | 3,16                                                                                                    |                                                                                                    | 20,76                                                                                                    | 152,6                                                                                                    |
| 210         |                                                                                                    |                                                                                                    |                                                                                                    | 86,02                                                                                                    |
|             |                                                                                                    |                                                                                                    |                                                                                                    | 64,5                                                                                                    |
| 550         |                                                                                                    |                                                                                                    |                                                                                                    | 543,32                                                                                                    |
|             |                                                                                                    |                                                                                                    |                                                                                                    |                                                                                                    |
|             |                                                                                                    |                                                                                                    |                                                                                                    |                                                                                                    |
|             |                                                                                                    |                                                                                                    |                                                                                                    | 137                                                                                                    |
|             |                                                                                                    |                                                                                                    |                                                                                                    | 158                                                                                                    |
|             |                                                                                                    |                                                                                                    |                                                                                                    | 183,13                                                                                                    |
|             |                                                                                                    |                                                                                                    |                                                                                                    | 86,02                                                                                                    |
|             |                                                                                                    |                                                                                                    |                                                                                                    | 64,5                                                                                                    |
|             |                                                                                                    |                                                                                                    |                                                                                                    | 628,65                                                                                                    |
|             |                                                                                                    |                                                                                                    |                                                                                                    |                                                                                                    |
|             |                                                                                                    |                                                                                                    |                                                                                                    |                                                                                                    |
|             |                                                                                                    |                                                                                                    |                                                                                                    | 82,2                                                                                                    |
|             |                                                                                                    |                                                                                                    |                                                                                                    | 158                                                                                                    |
|             |                                                                                                    |                                                                                                    |                                                                                                    | 152,6                                                                                                    |
|             |                                                                                                    |                                                                                                    |                                                                                                    | 86,02                                                                                                    |
|             |                                                                                                    |                                                                                                    |                                                                                                    | 64,5                                                                                                    |
|             |                                                                                                    |                                                                                                    |                                                                                                    | 543,32                                                                                                    |
|             |                                                                                                    |                                                                                                    |                                                                                                    |                                                                                                    |
| 100         |                                                                                                    |                                                                                                    |                                                                                                    | 137                                                                                                    |
| 100         |                                                                                                    |                                                                                                    |                                                                                                    | 158                                                                                                    |
| 180         | 3,80                                                                                                    |                                                                                                    |                                                                                                    | 183,13                                                                                                    |
|             |                                                                                                    |                                                                                                    |                                                                                                    | 86,02                                                                                                    |
| 30          | 2,10                                                                                                    |                                                                                                    |                                                                                                    | 64,5                                                                                                    |
| 620         | 21,10                                                                                                    |                                                                                                    |                                                                                                    | 628,65                                                                                                    |
| Обед льгота |                                                                                                    |                                                                                                    |                                                                                                    |                                                                                                    |
|             |                                                                                                    |                                                                                                    |                                                                                                    |                                                                                                    |
|             |                                                                                                    |                                                                                                    |                                                                                                    |                                                                                                    |
|             |                                                                                                    |                                                                                                    |                                                                                                    |                                                                                                    |
|             |                                                                                                    |                                                                                                    |                                                                                                    | 89,94                                                                                                    |
|             |                                                                                                    |                                                                                                    |                                                                                                    | 99,6                                                                                                    |
|             |                                                                                                    |                                                                                                    |                                                                                                    | 179                                                                                                    |
|             |                                                                                                    |                                                                                                    |                                                                                                    | 198                                                                                                    |
|             |                                                                                                    |                                                                                                    |                                                                                                    | 135,44                                                                                                    |
|             |                                                                                                    |                                                                                                    |                                                                                                    | 61,8                                                                                                    |
|             |                                                                                                    |                                                                                                    |                                                                                                    | 71,4                                                                                                    |
|             |                                                                                                    |                                                                                                    |                                                                                                    | 835,18                                                                                                    |
|             |                                                                                                    |                                                                                                    |                                                                                                    |                                                                                                    |
|             |                                                                                                    |                                                                                                    |                                                                                                    |                                                                                                    |
|             |                                                                                                    |                                                                                                    |                                                                                                    | 149,9                                                                                                    |
|             |                                                                                                    |                                                                                                    |                                                                                                    | 124,5                                                                                                    |
|             |                                                                                                    |                                                                                                    |                                                                                                    | 179                                                                                                    |
|             |                                                                                                    |                                                                                                    |                                                                                                    | 237,6                                                                                                    |
|             |                                                                                                    |                                                                                                    |                                                                                                    | 135,44                                                                                                    |
|             |                                                                                                    |                                                                                                    |                                                                                                    |                                                                                                    |
|             |                                                                                                    |                                                                                                    |                                                                                                    |                                                                                                    |
| 30<br>30    | 1,98<br>2,01                                                                                                    | 0,33<br>0,24                                                                                                    | 12,30<br>14,49                                                                                                    | 61,8<br>71,4                                                                                                    |
|             | Дети (7-11 лет)<br>100<br>30<br>Завтрак платно<br>Дети (12 лет и старше)<br>100<br>100<br>180<br>210<br>30<br>620<br>Завтрак льгота<br>Дети (7-11 лет)<br>60<br>100<br>150<br>210<br>30<br>550<br>Дети (12 лет и старше)<br>210<br>Дети (7-11 лет)<br>60<br>215<br>100<br>150<br>200<br>$\overline{30}$<br>30<br>785<br>Дети (12 лет и старше)<br>100<br>265<br>100<br>180<br>200 | 1,20<br>12,70<br>0,50<br>2,10<br>19,66<br>2,00<br>12,70<br>3,80<br>0,50<br>2,10<br>21,10<br>1,20<br>12,70<br>3,16<br>0,50<br>2,10<br>19,66<br>2,00<br>12,70<br>0,50<br>2,19<br>3,40<br>13,50<br>6,75<br>0,89<br>1,98<br>2,01<br>30,72<br>3,65<br>4,25<br>13,50<br>8,10<br>0,89 | 6,00<br>4,46<br>0<br>0,33<br>18,09<br>10,00<br>7,30<br>5,36<br>0<br>0,33<br>22,99<br>6,00<br>7,30<br>4,46<br>0<br>0,33<br>18,09<br>10,00<br>7,30<br>5,36<br>0<br>0,33<br>22.99<br>7,85<br>3,80<br>9,20<br>3,45<br>0<br>0,33<br>0,24<br>24,87<br>13,08<br>4,75<br>9,20<br>4,14<br>0 | Энергет<br>10,00<br>19,50<br>13,29<br>69,55<br>10,00<br>10,00<br>24,91<br>19,50<br>13,29<br>77,70<br>6,00<br>10,00<br>20,76<br>19,50<br>13,29<br>69,55<br>10,00<br>10,00<br>24,91<br>19,50<br>13,29<br>77,70<br>3,40<br>22,65<br>8,60<br>37,50<br>17,86<br>12,30<br>14,49<br>116,80<br>5,68<br>28,32<br>8,60<br>45,00<br>17,86 |

Технолог

Deciaux

Шаньшерова Инга<br>Геннадьевна

Джамалова Татьяна Николаевна

Заведующий столовой